$<<$   $>>$ 

<<中老年人快捷学电脑与上网>>

- 13 ISBN 9787111395577
- 10 ISBN 7111395573

出版时间:2012-11

页数:234

字数:272000

extended by PDF and the PDF

http://www.tushu007.com

 $,$  tushu007.com

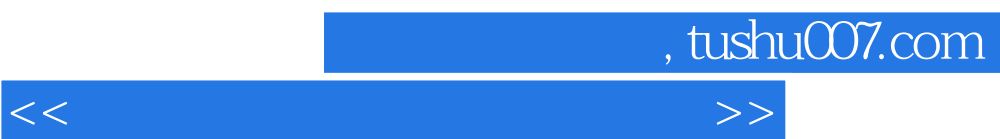

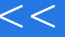

 $<<$ 

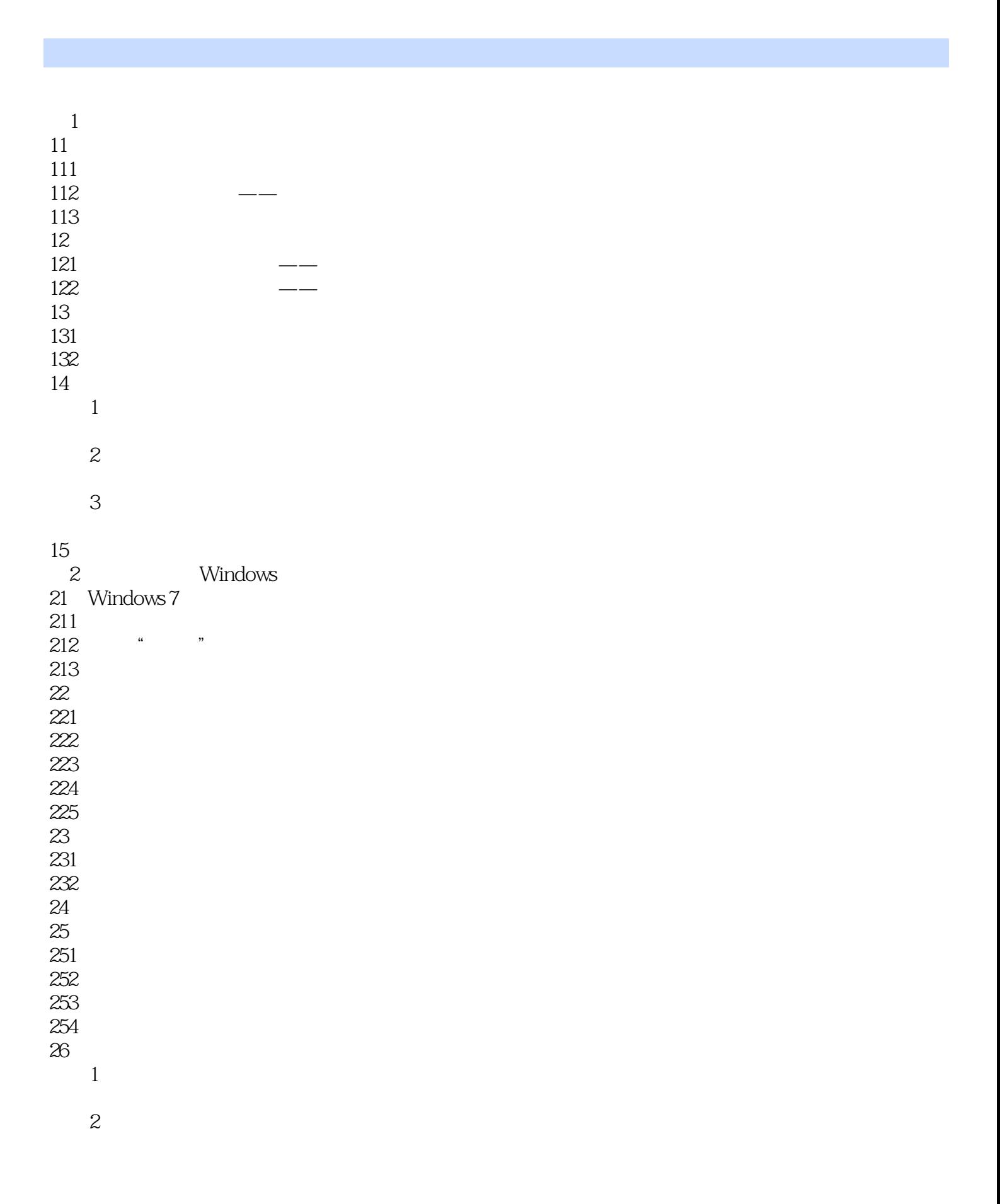

#### <<中老年人快捷学电脑与上网>>

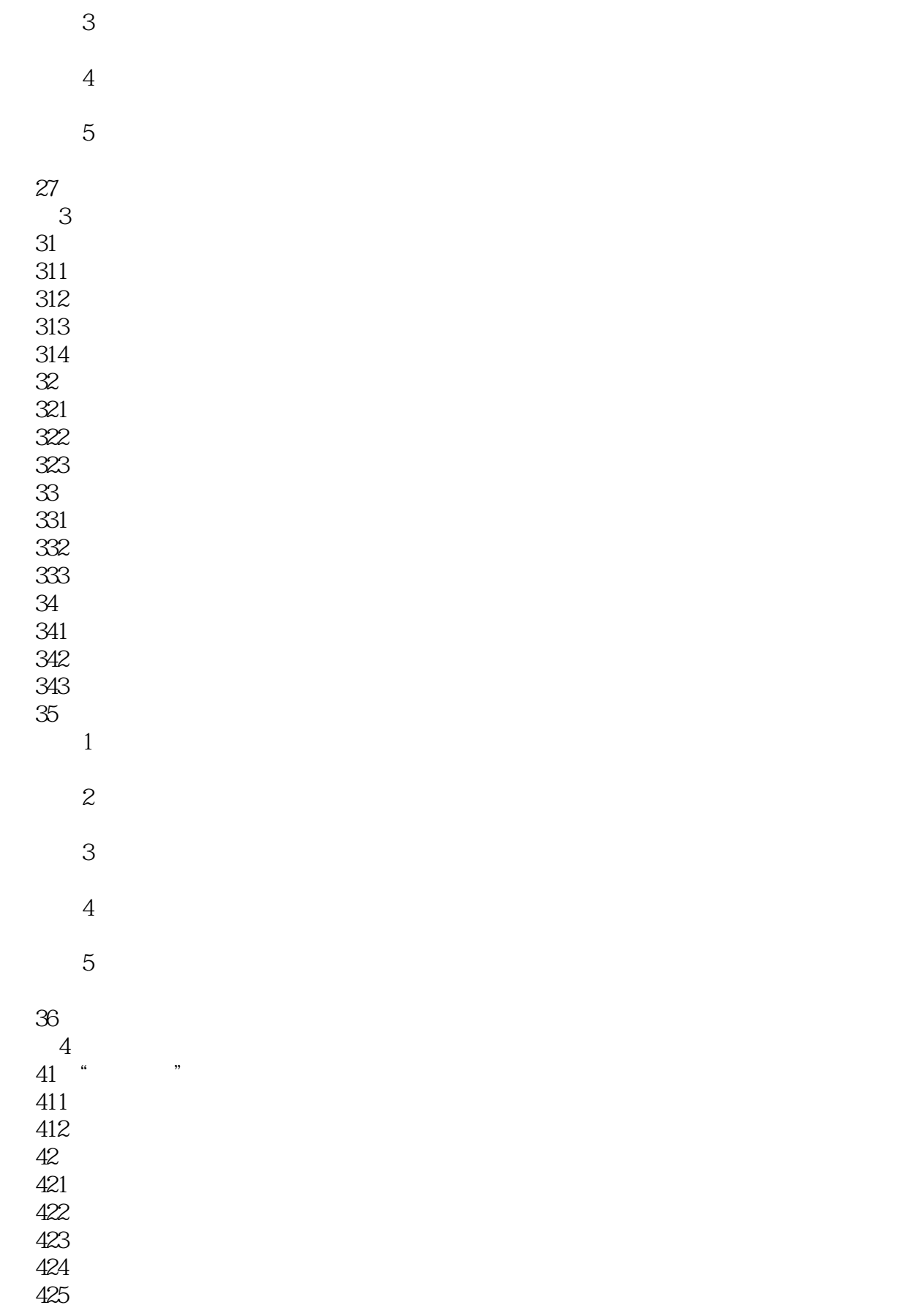

 $<<$ 

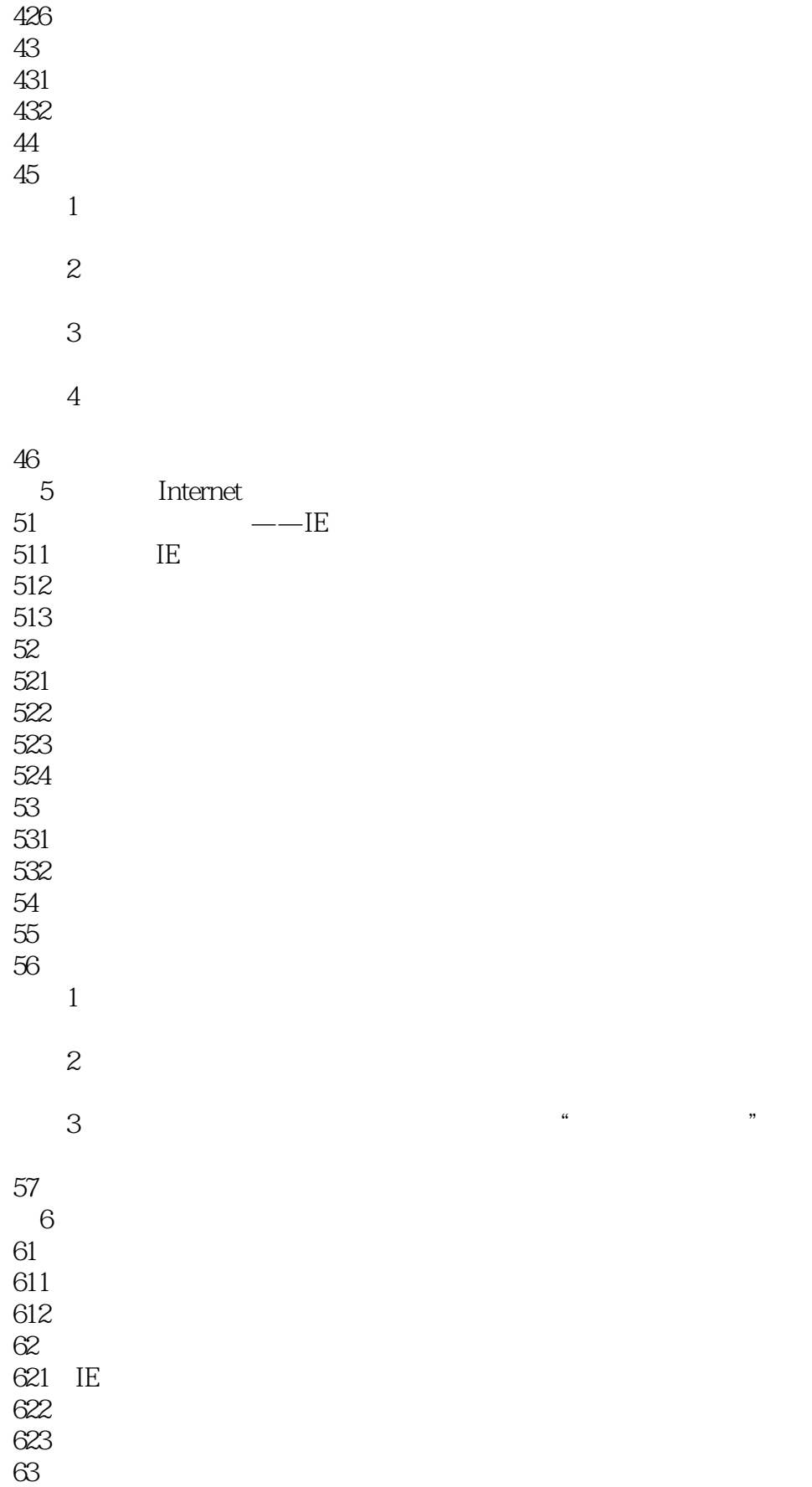

## $<<$

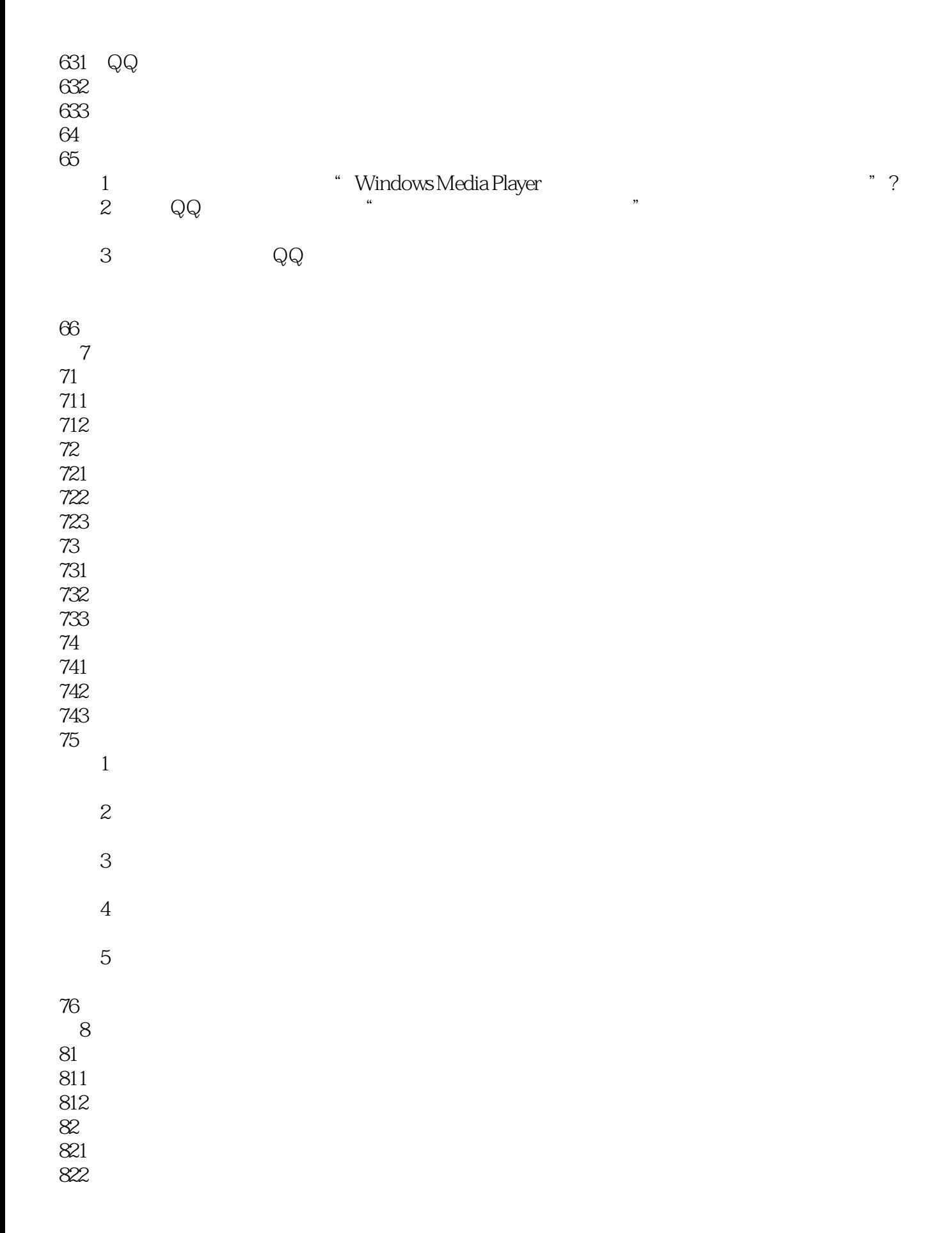

#### <<中老年人快捷学电脑与上网>>

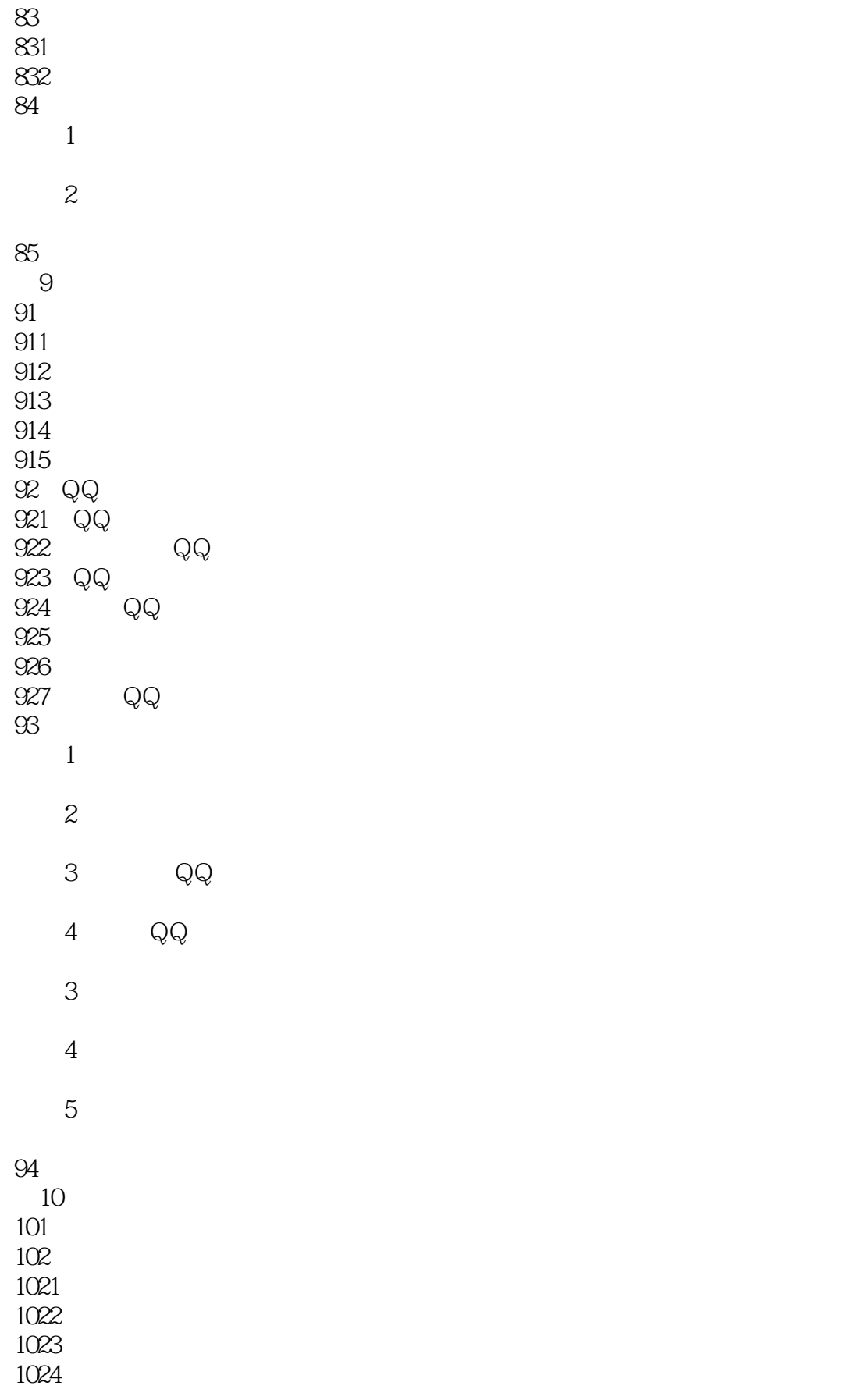

#### <<中老年人快捷学电脑与上网>>

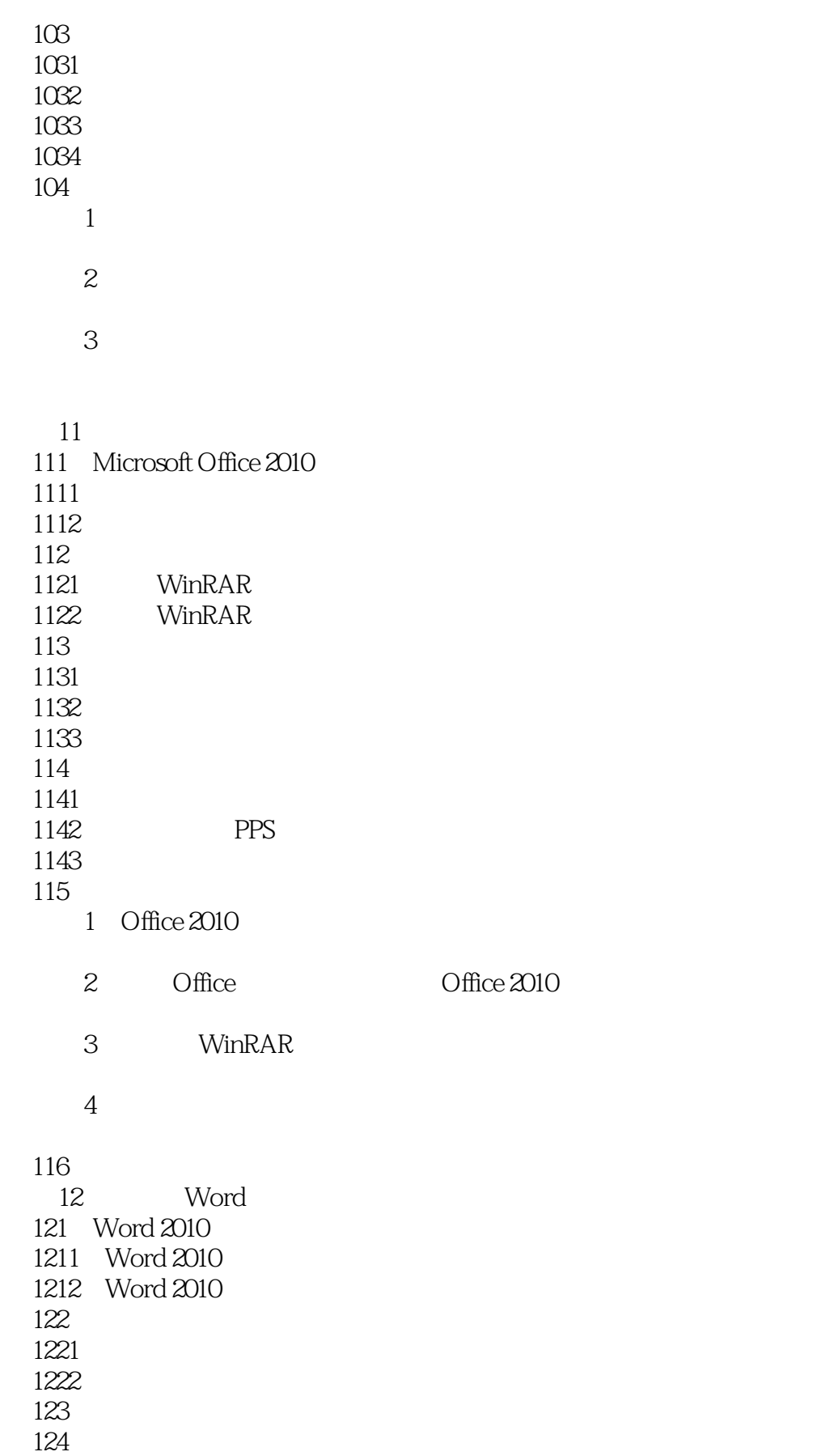

### $<<\hspace{2.5cm}>>$

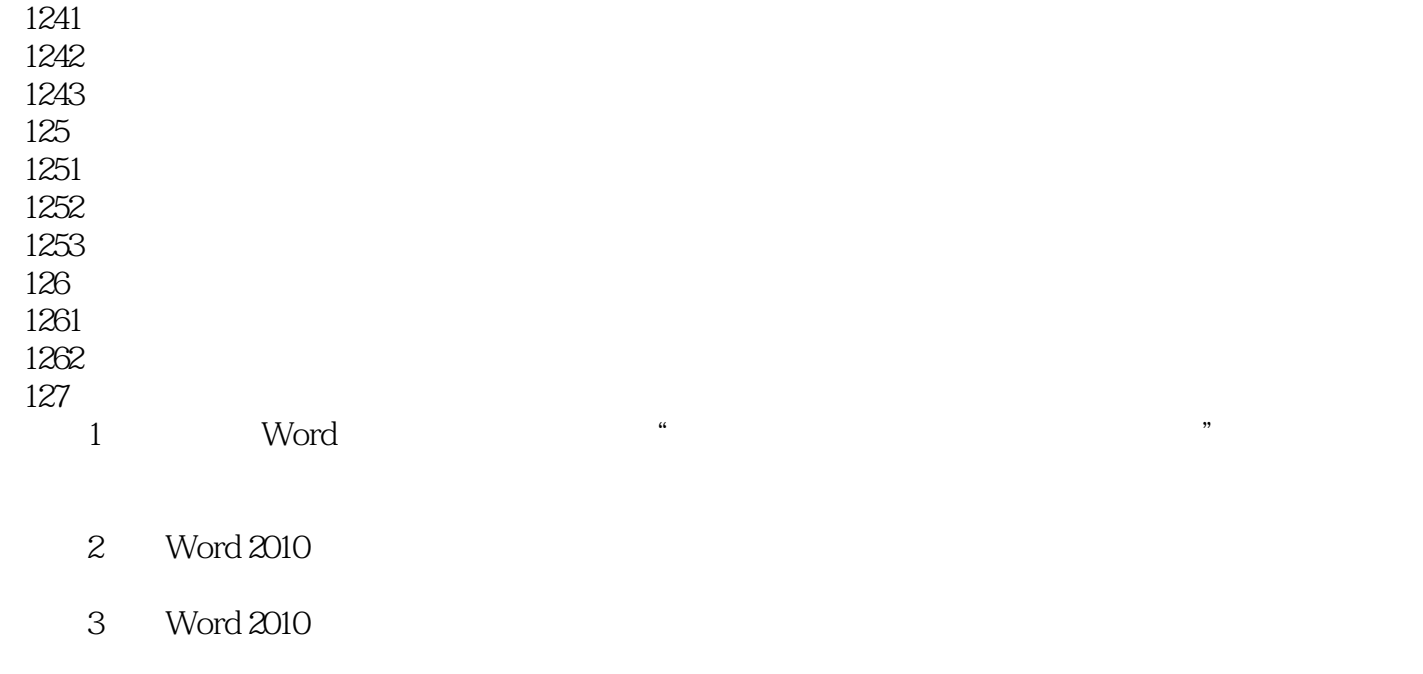

4: Solution and Mord

136

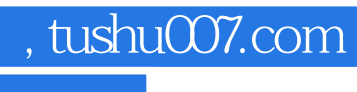

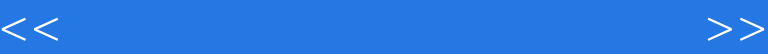

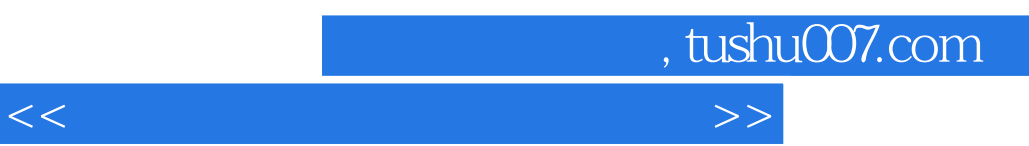

 $\mu$ 

#### Windows 7

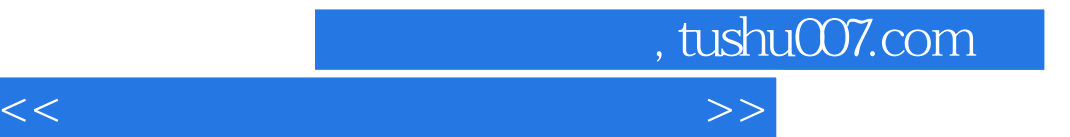

本站所提供下载的PDF图书仅提供预览和简介,请支持正版图书。

更多资源请访问:http://www.tushu007.com